# **UNIVERSIDAD NACIONAL DE INGENIERÍA**

## FACULTAD DE INGENIERÍA MECÁNICA

 **Departamento Académico de Ciencias Básicas, Humanidades y Cursos Complementarios** 

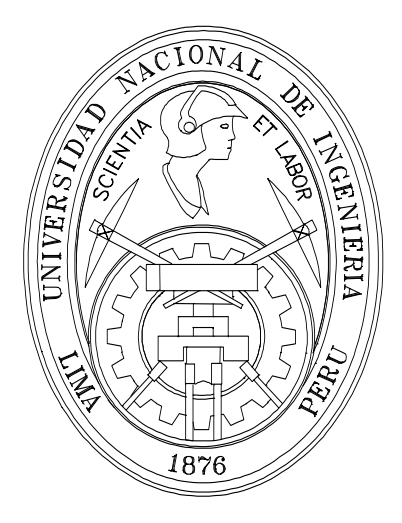

# **METODOS NUMERICOS**

# **(MB –536)**

# **APROXIMACION DE FUNCIONES**

Profesores:

Garrido Juárez, Rosa

Castro Salguero, Robert

Obregón Ramos, Máximo

2009- 1

#### **APROXIMACION DE FUNCIONES**

**INTRODUCCION:** En este capítulo se estudiará la aproximación de funciones disponibles en forma discreta (puntos tabulados), con funciones analíticas sencillas, o bien de aproximación de funciones cuya complicada naturaleza exija su reemplazo por funciones más simples, específicamente por polinomios. Una vez que se ha determinado un polinomio **Pn(x)** de manera que aproxime satisfactoriamente una función dada **f(x)** sobre un intervalo de interés, puede esperarse que al diferenciar **Pn(x)** o integrarla, también aproxime la derivada o integral correspondiente a **f(x)**.

## **Aproximación polinómica**

Se realiza cuando la función puede ser conocida en forma explícita o mediante un conjunto de valores tabulados para cada uno de los argumentos por donde pasa la función (valores funcionales).

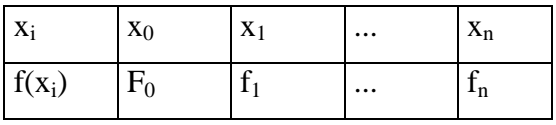

Normalmente se acepta aproximar a la función tabulada en puntos coincidentes mediante un polinomio de grado "n" (condición de aproximación):

$$
\mathbf{f}(\mathbf{x}_i) \approx \mathbf{P}_n(\mathbf{x}_i) \quad ; \quad \text{para todo } x_i \text{ en } [x_0, x_n]
$$

Donde:  $P_n(x) = a_n x^n + a_{n-1} x^{n-1} + ... + a_1 x + a_0$ , con  $a_n ≠ 0$ 

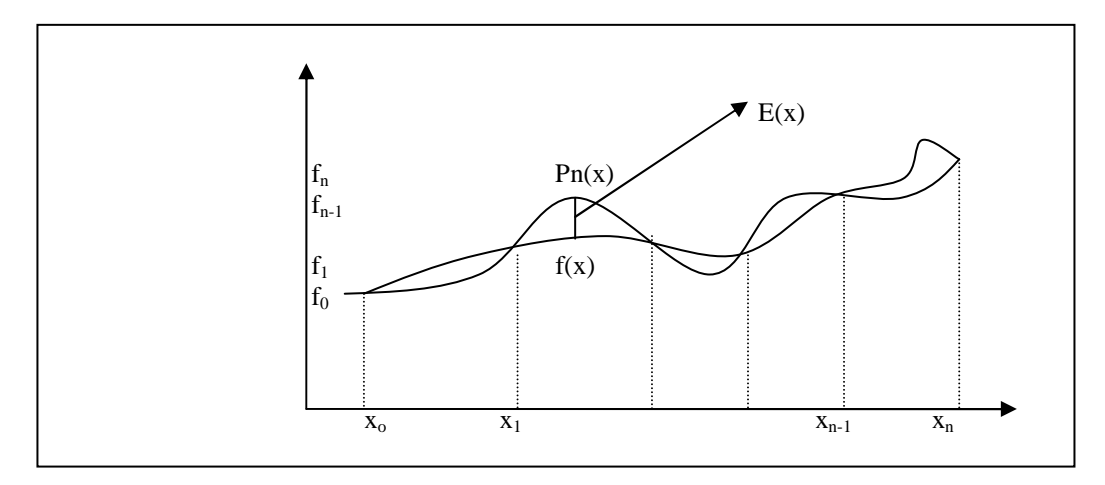

Donde:  $E(x) = f(x) - Pn(x)$ ; Para todo x en [x<sub>0</sub>,x<sub>n</sub>]

#### **Observaciones:**

1) Los polinomios son funciones fáciles de derivar, integrar, evaluar y de programar en un computador. Véase :

$$
P_n(x) = a_n x^n + a_{n-1} x^{n-1} + ... + a_1 x + a_0
$$

$$
P'_n(x) = n a_n x^{n-1} + (n-1) a_{n-1} x^{n-2} + ... + a_1
$$

2) Los polinomios presentan propiedades analíticas importantes que facilitan el cálculo de las raíces del polinomio, así mismo nos permite identificar el tipo de raíz (Real ó complejo).

#### **Cálculos Analíticos**

- 1) Interpolación :  $f(x) ≈ P_n(x)$ , x en  $[x_0, x_n]$
- 2) Extrapolación :  $f(x) \approx P_n(x)$ , x < x<sub>0</sub> o x > x<sub>n</sub>
- 3) Diferenciación :  $f'(x) \approx P'_n(x)$
- 4) Integración :  $\int_a^b f(x)dx \approx \int_a^b$ *a b*  $f(x)dx \approx \int_a^b P_n(x)dx$

#### **Propiedades de Aproximación**

- 1) Siempre que se acepte aproximar la función f(x) mediante un polinomio de grado n:  $P_n(x)$  que pase por  $(n+1)$  puntos coincidentes, se puede construir un polinomio que es único (propiedad de existencia y unicidad).
- 2) El error de aproximación viene dado por:

$$
E_n = f(x) - P_n(x) = \frac{f^{(n+1)}(\varepsilon)}{(n+1)!} (x - x_0)(x - x_1)...(x - x_n)
$$
  
Para a  $\lg \sin \varepsilon \in \langle x_0, x_n \rangle$ ;  $x \in [x_0, x_n]$ 

3) Cota superior de error (M):

$$
\begin{aligned}\n\left| E_n(x) \right| &= \left| f(x) - P_n(x) \right| \le \frac{M}{(n+1)!} (x - x_0)(x - x_1) \cdots (x - x_n) \\
\text{Donde } M &= \max \left\{ f^{(n+1)}(x) \right\} \quad \text{para} x \in [x_0, x_n]\n\end{aligned}
$$

## **INTERPOLACIÓN NUMÉRICA**

Consiste en estimar el valor de la función **f(x)** para cualquier argumento **x**, conociendo la función de manera explícita o mediante un conjunto de valores tabulados **(x<sup>i</sup> ,f(xi))**.

## **Herramientas de Interpolación**

A continuación definiremos algunas herramientas que nos permitirán más adelante construir un polinomio de interpolación:

- **Diferencias Finitas**
- **Diferencias Divididas**

## **Diferencias Finitas**

Se define para un conjunto de puntos  $(\mathbf{x}_0, \mathbf{f}_0); (\mathbf{x}_1, \mathbf{f}_1); \ldots; (\mathbf{x}_n, \mathbf{f}_n)$ , igualmente espaciados

para **x**; es decir, **xi+1-xi=h**; para i=0,1,...,n-1.

Se definen tres tipos de diferencias finitas:

- Diferencia finita hacia adelante o progresiva
- Diferencia finita hacia atrás o regresiva
- Diferencia finita central

## **a) Diferencia Finita hacia adelante o progresiva**

Diferencia finita de primer orden:

$$
\Delta f_k = f_{k+1} - f_k
$$

Diferencia finita de segundo orden:

$$
\Delta^2 f_k = \Delta f_{k+1} - \Delta f_k
$$

Diferencia Finita de orden n:

$$
\Delta^{n} f_{k} = \Delta^{n-1} f_{k+1} - \Delta^{n-1} f_{k}
$$

## **Tabla de diferencias finitas hacia delante (h=cte)**

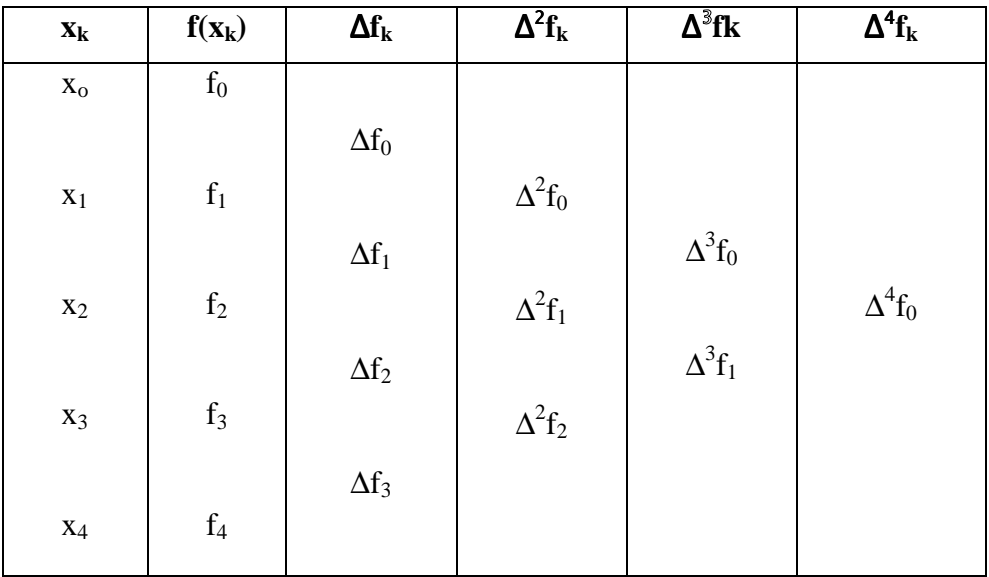

#### **b) Diferencia finita hacia atrás o regresiva:**

$$
\nabla^n f_k = \nabla^{n-1} f_k - \nabla^{n-1} f_{k-1}
$$

**c) Diferencia Finita Central:** 

$$
\delta^n f_k = \delta^{n-1} f_{k+1/2} - \delta^{n-1} f_{k-1/2}
$$

#### **Diferencias Divididas**

Se define para puntos o argumentos desigualmente espaciados:

Diferencia dividida de Primer orden:

$$
f[x_i, x_{i+1}] = \frac{f(x_{i+1}) - f(x_i)}{x_{i+1} - x_i}
$$

Diferencia dividida de segundo orden:

$$
f[x_i, x_{i+1}, x_{i+2}] = \frac{f[x_{i+1}, x_{i+2}] - f[x_i, x_{i+1}]}{x_{i+2} - x_i}
$$

Diferencia dividida de orden "n":

$$
f[x_i, x_{i+1},...,x_{i+n-1}, x_{i+n}] = \frac{f[x_{i+1},...,x_{i+n}] - f[x_i,...,x_{i+n-1}]}{x_{i+n} - x_i}
$$

## **Polinomio de interpolación de Newton basado en diferencias Divididas**

Sea la función f(x) tabulada para (n+1) puntos, siempre es posible construir un polinomio de grado "n" (o menor) que pase por dichos puntos y se le puede dar la forma:

$$
f(x) \approx P_n(x) = a_0 + a_1(x - x_0) + a_2(x - x_0)(x - x_1) + \dots + a_n(x - x_0)(x - x_1)\dots(x - x_{n-1})
$$

Se trata ahora de determinar los coeficientes  $a_k$ .

Si x=x<sub>0</sub>, P<sub>n</sub>(x<sub>0</sub>)=a<sub>0</sub>≈f(x<sub>0</sub>)

Si x=x1, Pn(x1)=f(x0)+a1(x1-x0)≈f(x1)

$$
a_1=(f(x_1)-f(x_0))/(x_1-x_0)=f[x_0,x_1]
$$

Es estudiante puede demostrar que en general se cumple:

$$
a_k = f[x_0, x_1, \dots, x_k]
$$

#### Por lo tanto:

$$
P_n(x) = f(x_0) + f[x_0x_1](x - x_0) + f[x_0x_1x_2](x - x_0)(x - x_1) + f[x_0x_1...x_n](x - x_0)(x - x_1)...(x - x_{n-1})
$$
  

$$
P_n(x) = f(x_0) + \sum_{k=1}^n f[x_0...x_k](x - x_0)...(x - x_{k-1}) = f(x_0) + \sum_{i=0}^n f[x_0...x_i] \prod_{j=0}^{i-1} (x - x_j)
$$

#### **Error de Interpolación**

$$
e_n(x) = \frac{f^{(n+1)}(\varepsilon)}{(n+1)!} (x - x_0)(x - x_1)...(x - x_n) = \frac{f^{(n+1)}(\varepsilon)}{(n+1)!} \prod_{i=0}^n (x - x_i) \quad \varepsilon \in [x_0, x_n]
$$
  

$$
e_n(x) = f[x_0x_1...x_n x] \prod_{i=0}^n (x - x_i)
$$

Se suele aproximar el error considerando  $x=x_{n+1}$ , es decir, se requiere un punto adicional.

## **Polinomio de interpolación basado en Diferencias Finitas Progresivas**

Se debe hallar una relación entre las diferencias finitas y divididas; se deja como ejercicio la demostración que:

$$
f[x_0, x_1, x_2, \dots, x_k] = \frac{\Delta^k f_0}{k! h^k}
$$

Reemplazando en el polinomio basado en diferencias divididas se tiene:

$$
P_n(x) = f_0 + \frac{\Delta f_0}{1!h^1}(x - x_0) + \frac{\Delta^2 f}{2!h^2}(x - x_0)(x - x_1) + \dots + \frac{\Delta^n f_0}{n!h^n}(x - x_0)\dots(x - x_{n-1})
$$

Teniendo en cuenta que los intervalos se tomarán igualmente espaciados (h=cte) para x, y haciendo el cambio de variable, se demuestra que:

$$
s = \frac{x - x_0}{h}
$$
  
\n
$$
P_n(s) = f_0 + s\Delta f_0 + \frac{s(s - 1)}{2!} \Delta^2 f_0 + ... + \frac{s(s - 1)...(s - n + 1)}{n!} \Delta^n f_0
$$
  
\n
$$
P_n(s) = \sum_{i=0}^n \Delta^i f_0 \binom{s}{i}
$$

Esta última forma se conoce como polinomio de interpolación de Newton Progresivo. Queda para el estudiante como ejercicio la deducción de la fórmula de error para el polinomio anterior.

## **Polinomio de interpolación basado en Diferencias Finitas Regresivas**

$$
P_n(s) = f_n + s\nabla f_n + \frac{s(s+1)}{2!} \nabla^2 f_n + \frac{s(s+1)(s+2)}{3!} \nabla^3 f_n + \dots + \frac{s(s+1)(s+2) + \dots + (s+n-1)}{n!} \nabla^n f_n
$$
  
Teniendo en cuenta que :  $s = \frac{x - x_n}{h}$ 

## **Polinomio de interpolación basado en Diferencias Finitas Centrales Polinomio de Stirling**

$$
P_{2m}(s) = f_0 + \frac{s}{1!} \frac{\left[\delta f_{-1/2} + \delta f_{+1/2}\right]}{2} + \frac{s^2}{2!} \delta^{-2} f_0 + \frac{s(s^2 - 1^2)}{3!} \frac{\left[\delta^3 f_{-1/2} + \delta^3 f_{+1/2}\right]}{2} + \frac{s^2(s^2 - 1^2)}{4!} \delta^{-4} f_0 + \frac{s^2(s^2 - 1^2)(s^2 - 2^2)}{5!} \frac{\left[\delta^5 f_{-1/2} + \delta^5 f_{+1/2}\right]}{2} + \dots
$$

Queda para el estudiante demostrar que el polinomio anterior puede representarse en la forma siguiente:

$$
P_{2n}(s) = f_0 + {s \choose 1} \delta_{1/2} + {s \choose 2} \delta_0^2 + {s+1 \choose 3} \delta_{1/2}^3 + {s+1 \choose 4} \delta_0^4 + \dots + {s+n-1 \choose 2n-1} \delta_{1/2}^{2n-1} + {s+n-1 \choose 2n} \delta_0^{2n}
$$

$$
P_{2n}(s) = f_0 + \sum_{i=1}^n {s+i-1 \choose 2i-1} \delta_{1/2}^{2i-1} + {s+i-1 \choose 2i} \delta_0^{2i} \qquad s = \frac{x-x_0}{h}
$$

## **Polinomios de interpolación de Lagrange**

Para intervalos iguales o no.

$$
P_n(x) = \sum_{i=0}^n L_i(x) f(x_i) = L_0(x) f(x_0) + L_1(x) f(x_1) + ... + L_n(x) f(x_n)
$$
  
\n
$$
L_i(x) = \prod_{\substack{j=0 \ j \neq i}}^n \left( \frac{x - x_j}{x_i - x_j} \right)
$$
  
\n
$$
E_n = f(x) - P_n(x) = \frac{f^{(n+1)}(\varepsilon)}{(n+1)!} (x - x_0)(x - x_1)...(x - x_n)
$$
  
\npara algún:  $\varepsilon \in \langle x_0, x_n \rangle$ ;  $x \in [x_0, x_n]$ 

## **Interpolación segmentaria o Splines**

Un Spline o trazador es una función que consiste en trozos de polinomios (polinomios a trozos) unidos con ciertas condiciones de continuidad.

Dados los nodos  $x_0 < x_1 < ... < x_n$ , un spline de grado *k* con esos nodos es una función *S* tal que:

- En cada sub-intervalo [ti-1,ti) *S* es un polinomio de grado ≤*k*
- La (k+1)-iésima derivada de *S* es continua en [xo,xn]

*S* es un polinomio a trozos continuo de grado *k* (o menor) con *k*-1 derivadas continuas.

## **Spline Lineal**

$$
s_i(x) = m_i x + b_i, \text{ for } x \in [x_i, x_{i+1}], \quad i = 0, 1, 2, \cdots, n-1 \tag{1}
$$

Las condiciones,  $s_i(x_i) = y_i$  *y*  $s_i(x_{i+1}) = y_{i+1}$  producen  $2(n-2)$  ecuaciones en los puntos interiores. Estos junto con cada condición en los puntos extremos hacen un total de 2n-2 ecuaciones para encontrar 2n-2 incógnitas. Aplicando esto, conseguimos:

$$
s_i(x) = y_i \frac{x - x_{i+1}}{x_i - x_{i+1}} + y_{i+1} \frac{x - x_i}{x_{i+1} - x_i} = y_i + \frac{y_{i+1} - y_i}{x_{i+1} - x_i} (x - x_i), \quad x \in [x_i, x_{i+1}]
$$
(2)

cuyo resultados son líneas rectas que ensamblan puntos vecinos.

Claramente se observa que,  $s_i(x)$  es la formula de interpolación de Lagrange para un conjunto de datos que consiste de los siguientes puntos:  $(x_i, y_i)$  y  $(x_{i+1}, y_{i+1})$ . Esto es la aproximación de la solución para los elementos finitos lineales en una dimensión.

Ejemplo 1 Encontrar los Splines lineales para el siguiente conjunto de datos:

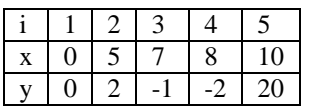

Splines Lineales

$$
s_1(x) = 0 \frac{x-5}{0-5} + 2 \frac{x-0}{5-0} = \frac{2}{5} x, \quad x \in [0, 5]
$$
  

$$
s_2(x) = 2 \frac{x-7}{5-7} - 1 \frac{x-5}{7-5} = -1.5x + 9.5, \quad x \in [5, 7]
$$
  

$$
s_3(x) = -1 \frac{x-8}{7-8} - 2 \frac{x-7}{8-7} = -x + 6, \quad x \in [7, 8]
$$

$$
s_4(x) = -2\frac{x-10}{8-10} + 20\frac{x-8}{10-8} = 11x - 90
$$
,  $x \in [8, 10]$ 

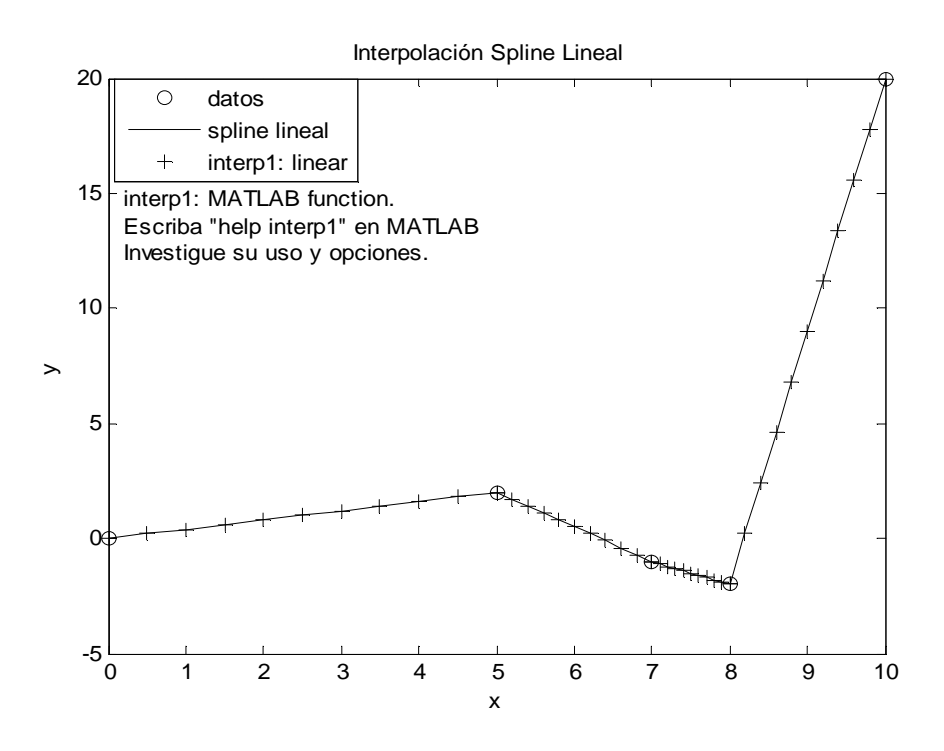

**Figura 1 Splines Lineales para el conjunto de datos del ejemplo 1** 

Ejemplo 2 Encontrando los splines lineales para los siguientes puntos

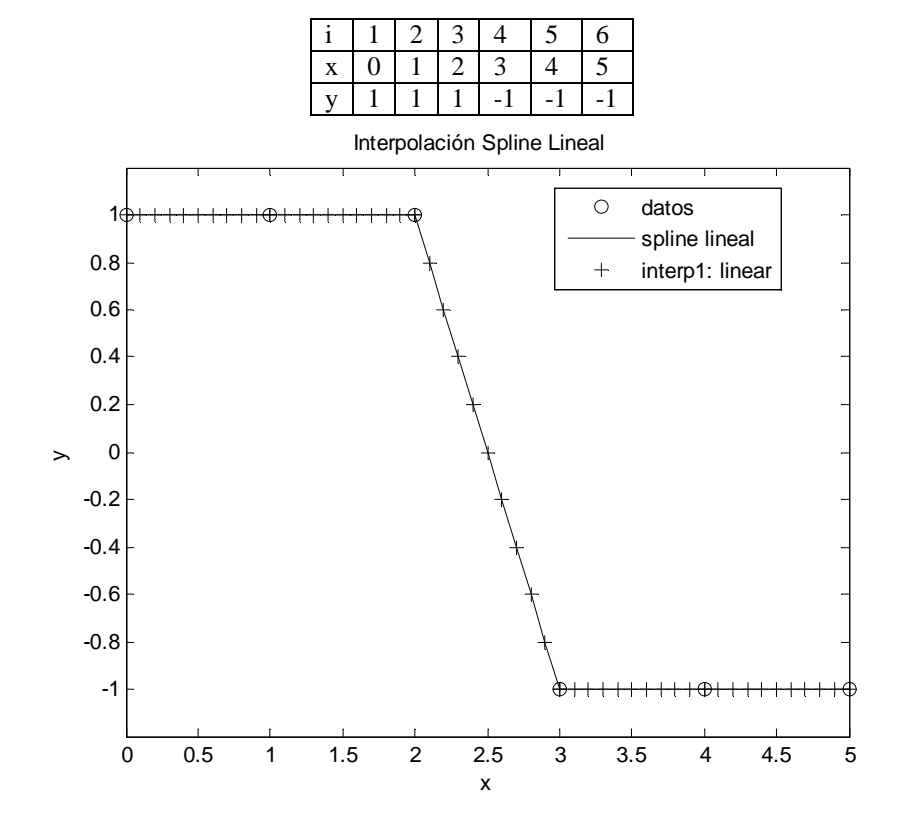

**Figura 2 Splines Lineales para el conjunto de datos del ejemplo 2** 

Se observa claramente que los splines en ambos ejemplos son justamente líneas rectas. Usaremos los datos anteriores para usarlo con splines de diferentes órdenes.

#### **Spline Cuadratico**

Un spline cuadrático tiene una función cuadrática para cada intervalo de los datos

$$
s_i(x) = a_i x^2 + b_i x + c_i, \quad para \; x \in [x_i, x_{i+1}], \quad i = 0, 2, \cdots, n-1 \quad (3)
$$

El cual es restringido para cumplir las condiciones  $C^0$  y  $C^1$ .

Para las condiciones  $C^0$ , conseguimos

$$
s_i(x_i) = y_i, \quad s_i(x_{i+1}) = y_{i+1}, \quad i = 0, 1, 2, \dots n - 1 \tag{4}
$$

Para las condiciones  $C^1$ , conseguimos

$$
s'_{i}(x_{i+1}) = s'_{i+1}(x_{i+1}), \quad i = 0, 1, 2, \cdots, n-2
$$
 (5)

De los tres requisitos antes mencionados, existen 3n-4 condiciones de restricción. Pero los splines requieren un total de 3n-3 condiciones, así que faltaría una condición para resolver el problema. Generalmente, tomar s' $_0$  (x<sub>0</sub>) = 0 como condición adicional. Esto da lugar al spline cuadrático natural. Otras condiciones pueden ser usadas, tales como:  $s'_{0}(x_{0}) = s'_{n-2}(x_{n}).$ 

Para encontrar las formulas para el spline primero denotar por  $M_i = s'_i(x_i)$ , luego desde que s'(x) es un spline lineal para el conjunto de datos  $(x_i, M_i, i = 0, 2, ..., n-1)$ , tenemos:

$$
s'_{i}(x) = M_{i+1} \frac{x - x_{i}}{x_{i+1} - x_{i}} + M_{i} \frac{x_{i+1} - x_{i}}{x_{i+1} - x_{i}} = \frac{(M_{i+1} - M_{i})x - M_{i+1}x_{i} + M_{i}x_{i+1}}{x_{i+1} - x_{i}}
$$

$$
= \frac{M_{i+1} - M_{i}}{x_{i+1} - x_{i}} (x - x_{i}) + M_{i}
$$

La cual es por supuesto es la ecuación lineal para la pendiente Integrando con respecto a *x*, conseguimos

$$
s_i(x) = \frac{M_{i+1} - M_i}{2(x_{i+1} - x_i)} (x - x_i)^2 + M_i (x - x_i) + y_i
$$
 (6)

Después resolver para la constante de integración usando la condiciones frontera  $C^0$ :  $s_i(x_i) = y_i$ . De tal forma que el spline cuadrático es definido una vez que obtenemos los valores de *M<sup>i</sup>* .

Haciendo  $x = x_{i+1}$ , conseguimos

$$
y_{i+1} = \frac{M_{i+1} - M_i}{2(x_{i+1} - x_i)} (x_{i+1} - x_i)^2 + M_i (x_{i+1} - x_i) + y_i
$$

Lo cual nos lleva a

$$
M_{i+1} = 2\frac{y_{i+1} - y_i}{x_{i+1} - x_i} - M_i, \quad i = 0, 1, 2, \dots, n-2
$$
 (7)

Este es un esquema recursivo. Si  $M_0$  es conocido, entonces  $M_i$  puede ser derivado a partir de la ecuación anterior.

Varias condiciones pueden ser impuestas para obtener *M*1:

- Para el spline natural,  $M_0 = 0$ .
- Si  $M_0 = M_1$ , luego  $M_2$  puede ser calculada por

$$
M_0 = M_1 = 2\frac{y_2 - y_1}{x_2 - x_1} - M_0 \Rightarrow M_0 = \frac{y_2 - y_1}{x_2 - x_1}
$$
(8)

• Si  $M_0 = M_{n-1}$ , luego  $M_0$  puede ser calculada por

$$
M_0 = M_{n-1} = 2 \sum_{i=1}^{n-2} \left( (-1)^{n-i+1} \frac{y_{i+1} - y_i}{x_{i+1} - x_i} \right) - (-1)^n M_0 \Rightarrow \begin{cases} M_0 = \sum_{i=1}^{n-2} \left( (-1)^{n-i+1} \frac{y_{i+1} - y_i}{x_{i+1} - x_i} \right), & n \text{ es par} \\ n \text{ to hay solution} & n \text{ es impact} \end{cases}
$$
(9)

Esta condición no puede ser aplicada cuando n es un número impar.

#### Ejemplo 3 Dado los puntos del ejemplo 1 derive los splines cuadráticos.

Usando los splines cuadráticos naturales, donde  $M_0 = 0$ , entonces tenemos:

$$
M_1 = 2\frac{2-0}{5-0} - 0 = 0.8, \quad M_2 = 2\frac{-1-2}{7-5} - 0.8 = -3.8
$$
  
\n
$$
M_3 = 2\frac{-2+1}{8-7} + 3.8 = 1.8, \quad M_4 = 2\frac{20+2}{10-8} - 1.8 = 20.2
$$
  
\n
$$
s_0(x) = \frac{0.8-0}{2(5-0)}(x-0)^2 + 0(x-0) + 0 = 0.08x^2, \quad x \in [0, 5]
$$
  
\n
$$
s_1(x) = \frac{-3.8-0.8}{2(7-5)}(x-5)^2 + 0.8(x-5) + 2 = -1.15x^2 + 12.3x - 289.5, \quad x \in [5, 7]
$$
  
\n
$$
s_2(x) = \frac{1.8+3.8}{2(8-7)}(x-7)^2 - 3.8(x-7) - 1 = 2.8x^2 - 9.4x + 162.8, \quad x \in [7, 8]
$$
  
\n
$$
s_3(x) = \frac{20.2-1.8}{2(10-8)}(x-8)^2 + 1.8(x-8) - 2 = 4.6x^2 - 71.8x + 273.6, \quad x \in [8, 10]
$$

Los resultados y los splines hacen que  $M_0 = M_1$ , son graficados en la Figura 3. Cerca de  $x = 0$ , el spline natural tiene una curva plana ocasionada por la pendiente cero en  $x = 0$ . Los otros splines tienen una pendiente lineal en el primer intervalo. A través de todo el intervalo de los datos, los splines son diferentes, aunque las diferencias son pequeñas para la mayoría de la partición.

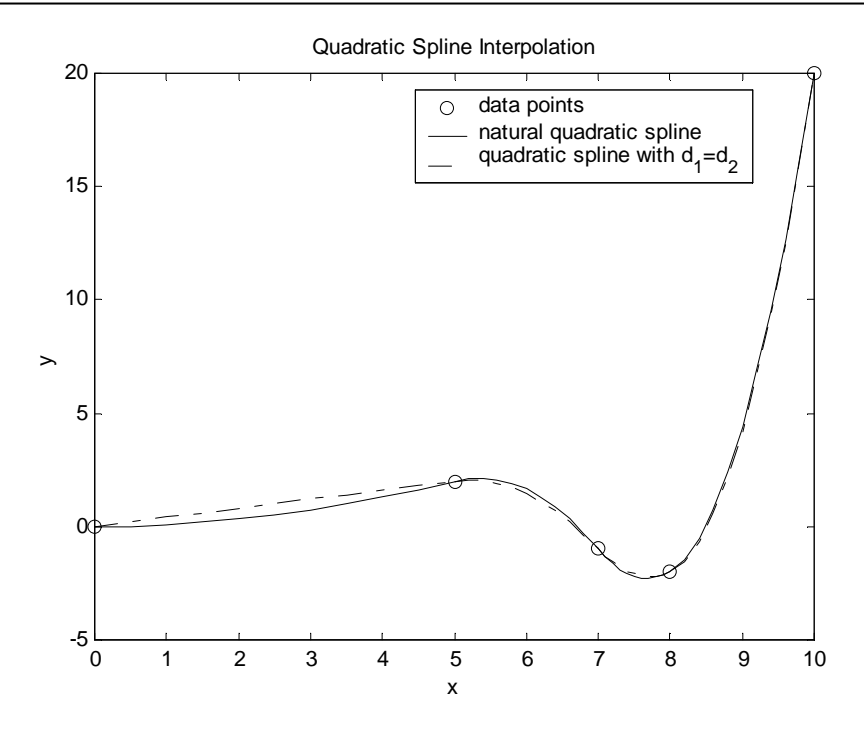

**Figura 3. Splines Cuadrático para el cojunto de datos del Ejemplo 1.** 

Ejemplo 4 Obtener los splines cuadráticos para el conjunto de puntos del ejemplo 2

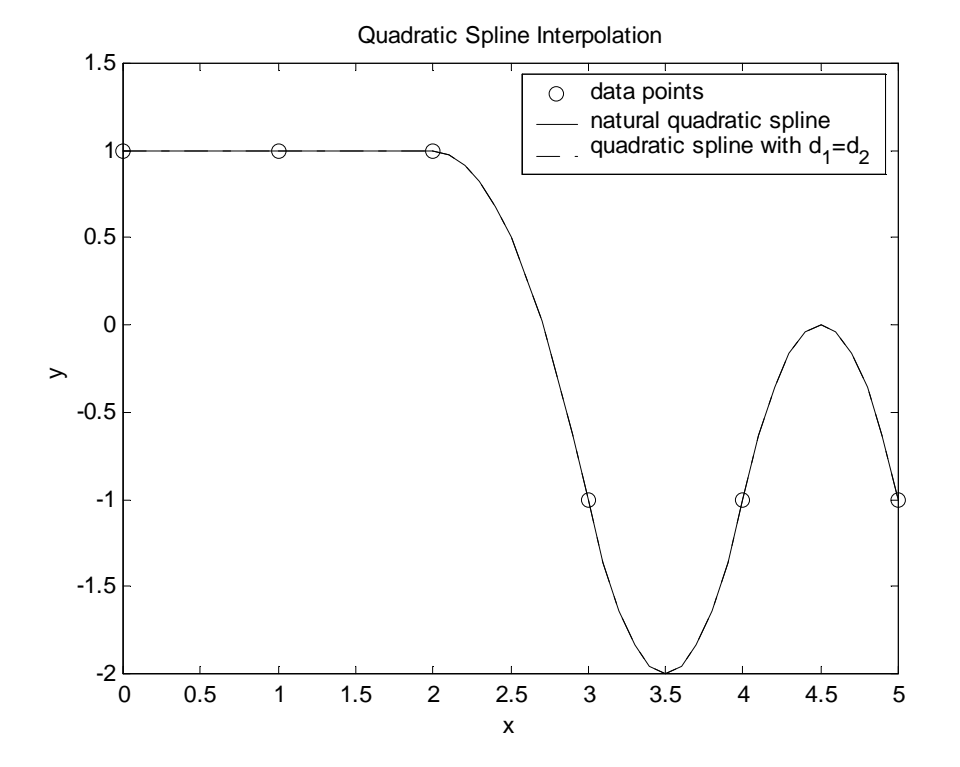

**Figura 4. Splines Cuadráticos para el conjunto de datos del ejemplo 2.** 

## **Spline cúbico**

Corresponde a la categoria de interpolación segmentaria donde cada tramo es aproximado con polinomios de tercer grado, aplicando condiciones de suavidad que se ven a continuación:

Consideremos dos puntos consecutivos:  $(x_i, y_i)$  y  $(x_{i+1}, y_{i+1})$ , y el polinomio cúbico:

$$
S_i(x) = a_i(x - x_i)^3 + b_i(x - x_i)^2 + c_i(x - x_i) + d_i
$$

A continuación impondremos las condiciones de suavidad, esto es, restricciones a las derivadas de primer y segundo orden.

Garantizamos que el spline pase por todos los puntos de la tabla y además la continuidad:

Ambos puntos  $(x_i, y_i)$  y  $(x_{i+1}, y_{i+1})$  pertenecen a  $S_i(x)$ 

Para  $(x_i, y_i)$ :

$$
S_i(x_i) = a_i(x_i - x_i)^3 + b_i(x_i - x_i)^2 + c_i(x_i - x_i) + d_i = d_i = y_i
$$
\n(1)

Para  $(x_{i+1}, y_{i+1})$ :

$$
S_i(x_{i+1}) = a_i(x_{i+1} - x_i)^3 + b_i(x_{i+1} - x_i)^2 + c_i(x_{i+1} - x_i) + d_i = a_i h_i^3 + b_i h_i^2 + c_i h_i + d_i = y_{i+1}
$$
 (2)  
Donde:  $h_i = x_{i+1} - x_i$ 

Garantizamos la primera y segunda diferenciabilidad en los nodos comunes:

La primera derivada:

$$
S_i^{'}(x) = 3a_i(x - x_i)^2 + 2b_i(x - x_i) + c_i
$$
\n(3)

La segunda derivada:

$$
S_i^{'''}(x) = 6a_i(x - x_i) + 2b_i
$$
 (4)

Definiendo:  $S_i^{''}(x_i) = M_i$ , y  $S_i^{''}(x_{i+1}) = M_{i+1}$ , y reemplazando (4) en  $x_i$ , y  $x_{i+1}$ , entonces:

$$
\text{Si } x = x_i \quad M_i = 6a_i(x_i - x_i) + 2b_i = 2b_i \tag{5}
$$

Si 
$$
x = x_{i+1}
$$
  $M_{i+1} = 6a_i(x_{i+1} - x_i) + 2b_i = 6a_ih_i + 2b_i$  (6)

Reordenando las ecuaciones (5) y (6) se obtiene:

$$
b_i = \frac{M_i}{2} \tag{7}
$$

$$
a_i = \frac{M_{i+1} - 2b_i}{6h_i} = \frac{M_{i+1} - M_i}{6h_i}
$$
\n(8)

Si reemplazamos las ecuaciones (1), (7), (8) en (2) se llega a:

$$
y_{i+1} = \frac{M_{i+1} - M_i}{6h_i}h_i^3 + \frac{M_i}{2}h_i^2 + c_ih_i + y_i
$$

Con lo cual:

$$
c_i = \frac{y_{i+1} - y_i}{h_i} - \frac{M_{i+1} + 2M_i}{6}h_i
$$
\n(9)

Ahora impondremos continuidad para la primera derivada:

$$
S'(x_{i-1}) = S'(x_i)
$$
 (10)

Evaluando (3) en  $x_{i-1}$  se obtiene:

$$
S'(x_{i-1}) = 3a_{i-1}(x_i - x_{i-1})^2 + 2b_{i-1}(x_i - x_{i-1}) + c_{i-1}
$$
  
=  $3a_{i-1}h_{i-1}^2 + 2b_{i-1}h_{i-1} + c_{i-1}$  (11)

y además lo evaluamos en *<sup>i</sup> x*

$$
S'(x_i) = 3a_i(x_i - x_i)^2 + 2b_{i-1}(x_i - x_i) + c_i
$$
  
= c<sub>i</sub> (12)

De la ecuación (10), con reemplazos de (11) y (12)

$$
3a_{i-1}h_{i-1}^2 + 2b_{i-1}h_{i-1} + c_{i-1} = c_i
$$
\n(13)

A continuación reemplazamos (7), (8) y (9) en la expresión (13) (para i y i-1)

$$
3\frac{M_{i+1}-M_{i}}{6h_{i}}h_{i-1}^{2}+2\frac{M_{i}}{2}h_{i-1}+\left(\frac{y_{i}-y_{i-1}}{h_{i-1}}-\frac{M_{i}+2M_{i-1}}{6}h_{i-1}\right)=\frac{y_{i+1}-y_{i}}{h_{i}}-\frac{M_{i+1}+2M_{i}}{6}h_{i}
$$

Reordenado la ultima expresión se concluye:

$$
h_{i-1}M_{i-1} + 2(h_{i-1} + h_i)M_i + h_iM_{i+1} = 6(y[x_i, x_{i+1}] - y[x_{i-1}, x_i])
$$

Con i=1, 2, ..., n-1. Además: 
$$
y[x_i, x_{i+1}] = \frac{y_{i+1} - y_i}{h_i}
$$

Asi se define un sistema de n-1 ecuaciones para n+1 incognitas (los *Mi*). En general, para resolver el sistema se debe imponer condiciones externas. Existen dos posibilidades:

## **a) Spline de frontera libre o natural**

Sea el conjunto de datos:  $(x_0, y_0); (x_1, y_1); (x_2, y_2); \cdots (x_n, y_n);$ Donde cada segmento puede ser aproximado con un polinomio cúbico de la forma:  $S_i(x) = a_i(x - x_i)^3 + b_i(x - x_i)^2 + c_i(x - x_i) + d_i$   $i = 0, 1, \dots, n-1$  $Haciendo: h_i = x_{i+1} - x_i$   $M_i = S''(x_i)$ Para el spline natural:  $M_0 = M_n = 0$ Debemos primero resolver el siguiente sistema tridiagonal:

$$
\begin{bmatrix} 2(h_0 + h_1) & h_1 & 0 & \cdots & 0 \\ h_1 & 2(h_1 + h_2) & h_2 & \cdots & \cdots & 0 \\ 0 & \cdots & \cdots & \cdots & 0 & h_{n-2} \\ \vdots & \ddots & h_{n-3} & 2(h_{n-3} + h_{n-2}) & h_{n-2} & 2(h_{n-2} + h_{n-1}) \end{bmatrix} \begin{bmatrix} M_1 \\ M_2 \\ \vdots \\ M_{n-2} \\ M_{n-1} \end{bmatrix} = 0 \begin{bmatrix} y[x_1, x_2] - y[x_0, x_1] \\ y[x_2, x_3] - y[x_1, x_2] \\ \vdots \\ y[x_{n-2}, x_{n-1}] - y[x_{n-3}, x_{n-2}] \\ y[x_{n-1}, x_n] - y[x_{n-2}, x_{n-1}] \end{bmatrix}
$$

Una vez obtenidos  $M_1$ ,  $\cdots$   $M_{n-1}$ , obtendremos los coeficientes:

$$
a_i = \frac{M_{i+1} - M_i}{6h_i}
$$
  
\n
$$
b_i = \frac{M_i}{2}
$$
  
\n
$$
c_i = y[x_i, x_{i+1}] - \frac{M_{i+1} + 2M_i}{6}h_i
$$
  
\n
$$
d_i = y_i
$$

## **b) Spline de frontera sujeta**

 $S'_0(x_0) = A$  *y*  $S'_n(x_n) = B$ , con lo cual se agregan dos ecuaciones:

$$
2h_0M_0 + h_0M_1 = 6(y[x_0, x_1] - A)
$$
  

$$
h_{n-1}M_{n-1} + 2h_{n-1}M_n = 6(B - y[x_{n-1}, x_n])
$$

Y llegamos a tener n+1 ecuaciones con n+1 incognitas:

$$
\begin{bmatrix} 2h_0 & h_0 & 0 & \cdots & 0 \\ h_0 & 2(h_0 + h_1) & h_1 & \ddots & \vdots \\ 0 & \cdots & \cdots & \cdots & 0 \\ \vdots & \ddots & h_{n-2} & 2(h_{n-2} + h_{n-1}) & h_{n-1} \\ 0 & \cdots & 0 & h_{n-1} & 2h_{n-1} \end{bmatrix} \begin{bmatrix} M_0 \\ M_1 \\ \vdots \\ M_{n-1} \\ M_n \end{bmatrix} = 6 \begin{bmatrix} y[x_0, x_1] - A \\ y[x_1, x_2] - y[x_0, x_1] \\ \vdots \\ y[x_{n-1}, x_n] - y[x_{n-2}, x_{n-1}] \\ B - y[x_{n-1}, x_n] \end{bmatrix}
$$

## Ejemplo 5

Obtener un Spline Natural para los siguientes datos:

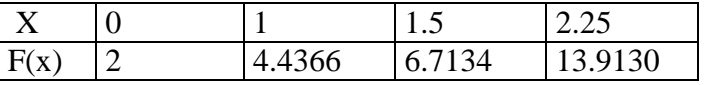

#### **Solución**

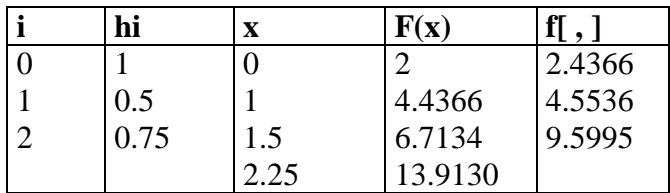

En este caso:

$$
\begin{bmatrix} 2(h_0 + h_1) & h_1 \\ h_1 & 2(h_1 + h_2) \end{bmatrix} \begin{bmatrix} M_1 \\ M_2 \end{bmatrix} = 6 \begin{bmatrix} f[x_1x_2] - f[x_0x_1] \\ f[x_2x_3] - f[x_1x_2] \end{bmatrix}
$$

Reemplazando:

$$
\begin{bmatrix} 3 & 0.5 \ 0.5 & 2.5 \end{bmatrix} \begin{bmatrix} M_1 \ M_2 \end{bmatrix} = 6 \begin{bmatrix} 4.5536 - 2.4366 \ 9.5995 - 4.5536 \end{bmatrix} = \begin{bmatrix} 12.7020 \ 30.2754 \end{bmatrix}
$$

$$
M_1 = 2.2921
$$
  $M_2 = 11.6517$   $M_0 = M_3 = 0$ 

Para i=0, 1 y 2 , reemplazamos las siguientes fórmulas para obtener los polinomios segmentarios: *M M*

$$
a_i = \frac{M_{i+1} - M_i}{6h_i}
$$
  
\n
$$
b_i = \frac{M_i}{2}
$$
  
\n
$$
c_i = y[x_i, x_{i+1}] - \frac{M_{i+1} + 2M_i}{6}h_i
$$
  
\n
$$
d_i = y_i
$$

$$
S(x) = \begin{cases} x \in [0, 1] & 0.382(x-0)^3 + 0(x-0)^2 + 2.0546(x-0) + 2 \\ x \in [1, 1.5] & 3.1199(x-1)^3 + 1.146(x-1)^2 + 3.2005(x-1) + 4.4366 \\ x \in [1.5, 2.25] & -2.5893(x-1.5)^3 + 5.8259(x-1.5)^2 + 6.6866(x-1.5) + 6.7134 \end{cases}
$$

Ejemplo 6

Obtener una interpolación por Spline Cúbico forzado para  $f(x) = (x-1)^4$  en x=0, 1, 1.5. Se pide:

- a) Mostrar las funciones Spline *S(x)* para cada intervalo.
- b) Demuestre que las funciones Spline cumple las condiciones mínimas.
- c) Interpole para x=0.5 y x=1.25 y determine el error cometido en cada caso.

## **Solución**

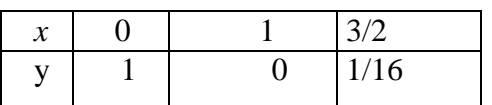

$$
h_0=1
$$
  
\n
$$
h_1=1/2
$$
  
\n
$$
y[x_0,x_1]=-1
$$
  
\n
$$
h_1=1/2
$$
  
\n
$$
y[x_1,x_2]=1/8
$$

$$
\alpha = f'(0) = -4 \quad \beta = f'(3/2) = 1/2
$$
\n
$$
\begin{bmatrix} 2h_0 & h_0 & 0 \\ h_0 & 2(h_0 + h_1) & h_1 \\ 0 & h_1 & 2h_1 \end{bmatrix} \begin{bmatrix} M_0 \\ M_1 \\ M_2 \end{bmatrix} = 6 \begin{bmatrix} y[x_0x_1] - \alpha \\ y[x_1x_2] - y[x_0x_1] \\ \beta - y[x_1x_2] \end{bmatrix}
$$

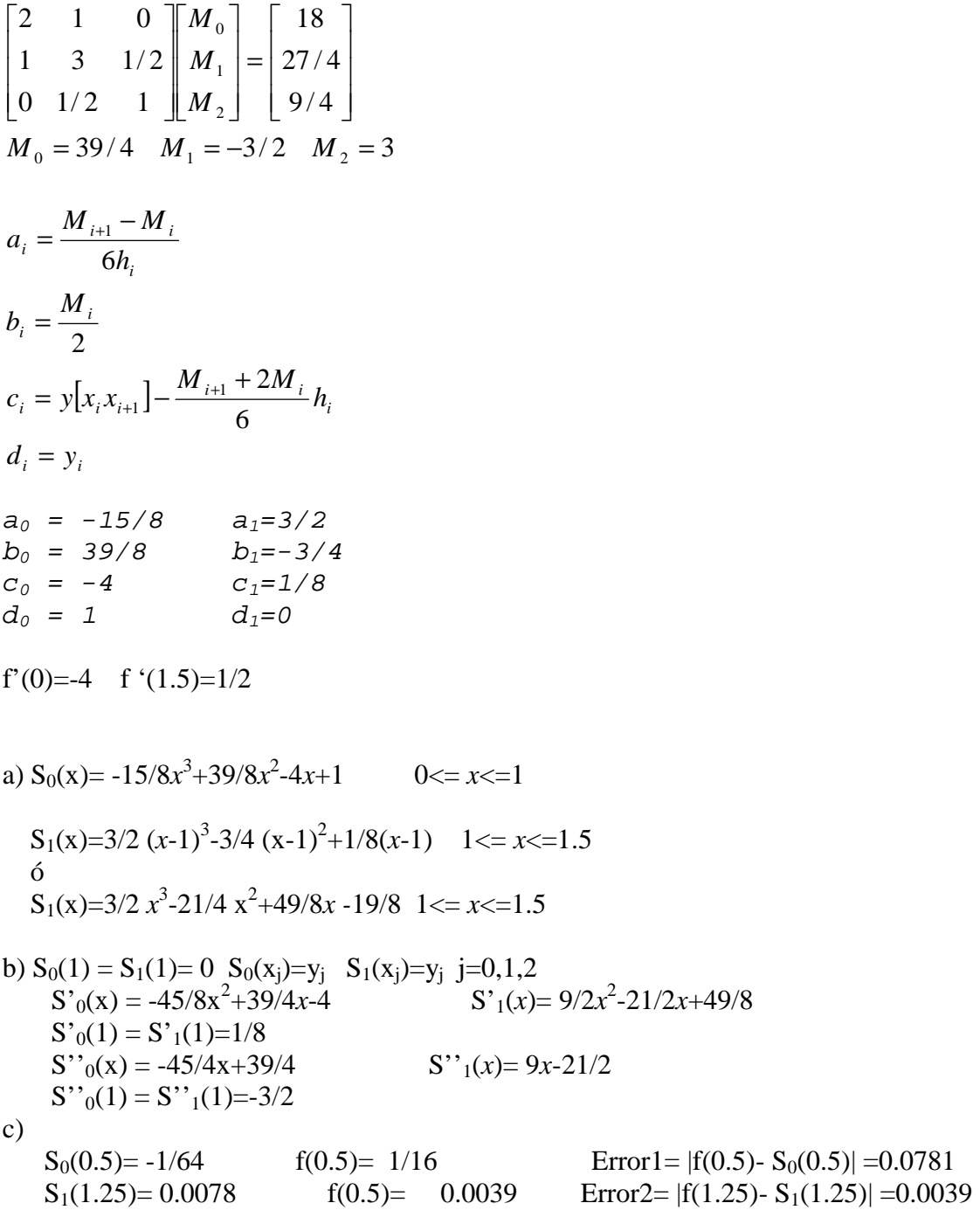

#### **AJUSTE POR MINIMOS CUADRADOS**

Dado un conjunto de pares ordenados (x<sub>i</sub>,y<sub>i</sub>), se busca una función de aproximación **g**, tal que:

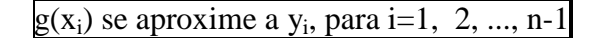

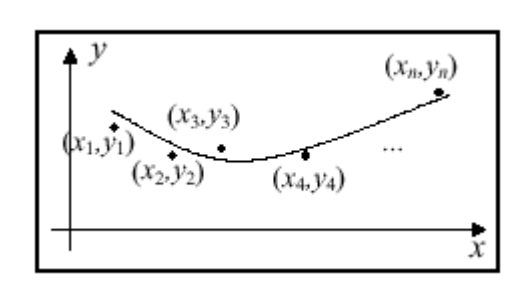

De un modo general, una función aproximante dependerá de varias constantes  $c_1, c_2, \dots c_k$ , es decir:

$$
g(x) = F(x, c_1, c_2, ..., c_k)
$$

Para i=1, 2, ...., n, definimos las desviaciones como:

$$
d_i = y_i - F(x_i, c_1, c_2, ..., c_k)
$$

La función aproximada deberá ser escogida de forma que tales desviaciones sean pequeñas en valor absoluto.

Esta función puede ser elegida como una combinación lineal de otras:

$$
F(x, c_1, ..., c_k) = c_1 \phi_1 + \dots + c_k \phi_k
$$

Por ejemplo, la aproximación mediante una recta será:

$$
F(x, c_1, c_2) = c_1 + c_2 x
$$

El método de los mínimos cuadrados consiste en obtener una función de aproximación, que busca:

$$
Minimizar \sum_{i=1}^{n} d_i^2
$$

Se busca entonces, minimizar la suma de los cuadrados de las desviaciones:

$$
e(c_1,...,c_k) = \sum_{i=1}^n d_i^2 = \sum_{i=1}^n [y_i - (c_1\phi_1(x_i) + ... + c_k\phi_k(x_i))]^2
$$

por lo tanto:

$$
\nabla e = 0
$$
  
\n
$$
\frac{\partial e}{\partial c_j} = 0, \quad j = 1, ..., k
$$

Aproximación de una recta por mínimos cuadrados:

$$
g(x) = c_1 + c_2 x
$$
  

$$
c_1 \sum_{i=1}^n 1 + c_2 \sum_{i=1}^n x_i = \sum_{i=1}^n y_i
$$
  

$$
c_1 \sum_{i=1}^n x_i + c_2 \sum_{i=1}^n x_i^2 = \sum_{i=1}^n x_i y_i
$$

Reducción a problemas de mínimos cuadrados:

Una función de la forma:  $y = ax^b$ 

Se puede linearizar:  $log(y) = log(a) + b log(x)$ 

#### **Factor de regresión:**

$$
R^{2} = \frac{\sum_{i=1}^{n} (y_{i} - y_{m})^{2}}{\sum_{i=1}^{n} (y_{i} - y_{m})^{2}}
$$
  
 
$$
\hat{y}_{i} \text{ de la function de ajuste}
$$
  
 
$$
y_{i} \text{ de la data}
$$
  
 
$$
\sum_{i=1}^{n} y_{i}
$$
  
 
$$
y_{m} = \frac{\sum_{i=1}^{n} y_{i}}{n}
$$

#### **Forma Matricial del ajuste o regresión por mínimos cuadrados**

#### **Sistema sobre-determinado para ajuste de una recta**

Escribiendo la ecuación  $c_1x + c_2 = y$  para todos los puntos conocidos  $(x_i, y_i)$ ,  $i =1, \ldots, m$  obtenemos un sistema sobre-determinado.

$$
\begin{bmatrix} x_1 & 1 \ x_2 & 1 \ \vdots & \vdots \ x_m & 1 \end{bmatrix} \begin{bmatrix} \mathbf{c}_1 \\ \mathbf{c}_2 \end{bmatrix} = \begin{bmatrix} y_1 \\ y_2 \\ \vdots \\ y_m \end{bmatrix}
$$

O

 $Ac = y$ 

Donde

$$
A = \begin{bmatrix} x_1 & 1 \\ x_2 & 1 \\ \vdots & \vdots \\ x_m & 1 \end{bmatrix} \qquad y = \begin{bmatrix} y_1 \\ y_2 \\ \vdots \\ y_m \end{bmatrix}
$$

#### **Ecuación normal para el ajuste**

El cuadrado de la norma 2 de 
$$
r-y-Ac
$$
 es  
\n
$$
\rho = ||r||_2^2 = r^T r = (y - Ac)^T (y - Ac)
$$
\n
$$
= y^T y - (Ac)^T y - y^T (Ac) + c^T A^T Ac
$$
\n
$$
= y^T y - 2y^T Ac + c^T A^T Ac.
$$

La minimización de  $\rho$  requiere que

$$
\frac{\partial \rho}{\partial c} = -2A^T y + 2A^T A c = 0
$$

o que

$$
(A^T A)c = A^T b
$$

A esta ecuación se le denomina ECUACION NORMAL.

#### **Estadístico R<sup>2</sup>**

 $R^2$  es una medida de que tan bien la función de ajuste sigue la tendencia de la data. Se define

*y*ˆ es el valor de ajuste de la función en los puntos de la data conocida

 $\hat{y}_i = c_1 x_i + c_2$  para el ajuste a una recta

 $\overline{y}$  es el promedio de los valores *y* 

$$
\bar{y} = \frac{1}{m} \sum y_i
$$

Luego:

$$
R^{2} = \frac{\sum (\hat{y}_{i} - \bar{y})^{2}}{\sum (y_{i} - \bar{y})^{2}} = 1 - \frac{\|r\|_{2}^{2}}{\sum (y_{i} - \bar{y})^{2}}
$$

Cuando  $R^2 \approx 1$  la función de ajuste tiende a la data

Cuando  $R^2 \approx 0$  la función de ajuste no es significativamente mejor que la aproximación a la data por este medio.

#### **Ajuste de funciones no lineales previa transformación**

- Algunas de funciones no lineales ajustadas  $y = F(x)$  pueden ser transformadas en una ecuación de la forma  $v = c_1 u + c_2$
- El ajuste por mínimos cuadrados a una recta es desarrollado en la transformación de variables.
- **Los parámetros no lineales de ajuste de la función son obtenidos por transformación inversa de las** variables originales.
- El ajuste de mínimos cuadrados a la ecuación transformada no produce el mismo ajuste de coeficientes como la solución directa de un problemas de ajuste de mínimos cuadrados no lineal que involucra el original ajuste de la función
- Ejemplo

$$
y = \alpha e^{\beta x}
$$
  
\n
$$
y = \alpha x^{\beta}
$$
  
\n
$$
y = \alpha x e^{\beta x}
$$
  
\n
$$
y = \alpha x e^{\beta x}
$$
  
\n
$$
y = c_1 \ln x + c_2
$$
  
\n
$$
ln y = c_1 x + c_2
$$
  
\n
$$
ln y = c_1 x + c_2
$$
  
\n
$$
ln (y/x) = c_1 x + c_2
$$

#### **Ajuste de la combinación lineal de funciones**

- Definición de la función de ajuste y funciones base
- Formulación del sistema sobre-determinado
- Solución vía ecuaciones normales

Considere la función de ajuste

$$
F(x) = c_1 f_1(x) + c_2 f_2(x) + \dots + c_n f_k(x)
$$

Ó

$$
F(x) = \sum_{i=1}^{n} c_i f_i(x)
$$

Las funciones base

$$
f_1(x), f_2(x), \ldots, f_n(x)
$$

son seleccionadas por la persona que hace el ajuste Los coeficientes

$$
c_1, c_2, \ldots, c_n
$$

son determinados por el método de los mínimos cuadrados

*F*(*x*) puede ser cualquier combinación de funciones que sean lineales en los coeficientes *c*<sup>j</sup> , por esta razón

son todas funciones base válidas. Por otro lado

$$
\sin(c_1x), e^{c_3x}, x^{c_2}
$$

no son funciones base válidas, desde que los  $c_j$  son los parámetros del ajuste. La función de ajuste para un polinomio cúbico es

$$
F(x) = c_1 x^3 + c_2 x^2 + c_3 x + c_4,
$$

la cual tiene las funciones base

$$
x^3, \ x^2, \ x, \ 1.
$$

El objetivo es encontrar los  $c_j$  tal que  $F(x_i) \approx y_i$ .

Desde que  $F(x_i) ≠ y_i$ , el residual para cada punto de la data es

$$
r_i = y_i - F(x_i) = y_i - \sum_{j=1}^{n} c_j f_j(x_i)
$$

La solución de mínimos cuadrados proporciona los  $c_j$  que minimizan  $\left\| r \right\|_2$ . Considere la función de ajuste con tres funciones base

$$
y = F(x) = c_1 f_1(x) + c_2 f_2(x) + c_3 f_3(x)
$$

Asumiendo que  $F(x)$  actúa como una función interpolante. Entonces las ecuaciones son todos satisfechas.

$$
c_1 f_1(x_1) + c_2 f_2(x_1) + c_3 f_3(x_1) = y_1,
$$
  
\n
$$
c_1 f_1(x_2) + c_2 f_2(x_2) + c_3 f_3(x_2) = y_2,
$$
  
\n
$$
\vdots
$$
  
\n
$$
c_1 f_1(x_m) + c_2 f_2(x_m) + c_3 f_3(x_m) = y_m.
$$

Las ecuaciones anteriores son equivalentes al sistema sobre-determinado

## $A c = y$

Donde

$$
A = \begin{bmatrix} f_1(x_1) & f_2(x_1) & f_3(x_1) \\ f_1(x_2) & f_2(x_2) & f_3(x_2) \\ \vdots & \vdots & \vdots \\ f_1(x_m) & f_2(x_m) & f_3(x_m) \end{bmatrix}
$$

$$
c = \begin{bmatrix} c_1 \\ c_2 \\ \vdots \\ c_n \end{bmatrix}, \quad y = \begin{bmatrix} y_1 \\ y_2 \\ \vdots \\ y_m \end{bmatrix}
$$

Si  $F(x)$  no interpola la data, entonces la ecuación matricial precedente no puede ser resuelta exactamente; *b* no cae en el espacio columna de *A*.

El método de los mínimos cuadrados provee la solución de compromiso que minimiza

$$
||r||_2 = ||y - Ac||_2
$$

El valor de c que minimiza  $\|r\|_2$  satisface la ecuación normal

$$
(A^T A)c = A^T y
$$

## **Problemas Resueltos Problema 1**

Dado el siguiente conjunto de puntos:

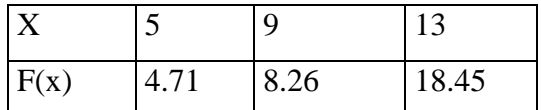

$$
c = \begin{bmatrix} c_1 \\ c_2 \\ c_3 \end{bmatrix}, \quad y = \begin{bmatrix} y_1 \\ y_2 \\ \vdots \\ y_m \end{bmatrix}
$$

Estimar f(6)

#### **Solución**

Primero construimos la Tabla de diferencias Divididas:

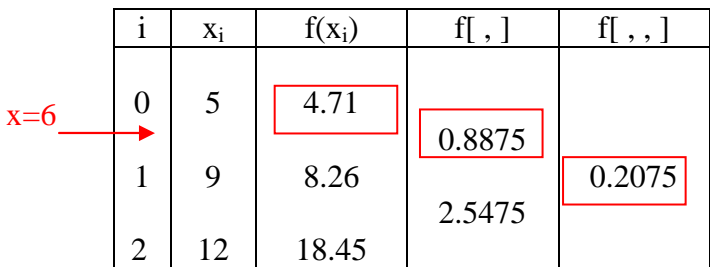

El Polinomio de interpolación basado en diferencias divididas será:

 $P_2(x)=f_0+f[x_0,x_1](x-x_0)+f[x_0,x_1,x_2](x-x_0)(x-x_1)$ 

Reemplazando:

$$
P_2(x)=4.71+0.8875(x-5)+0.2075(x-5)(x-9)
$$

Luego: f(6)≈P<sub>2</sub>(6)= 4.9750

## **Problema 2**

Dada la siguiente tabla de datos:

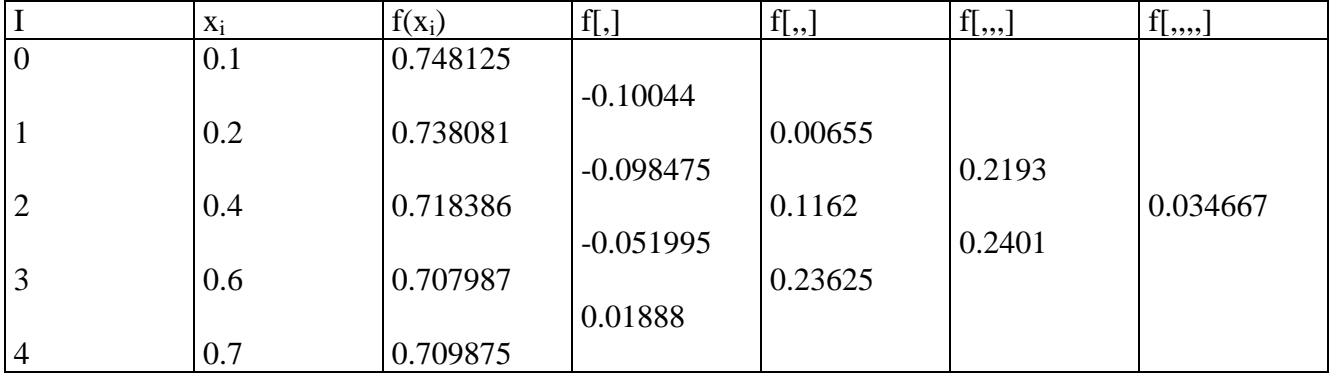

Se Pide:

a) Construir el polinomio interpolante de Newton, para n=2 y n=3

b) Interpolar para x=0.17 en cada polinomio de la parte a)

c) Halle el error cometido en cada caso

#### **Solución**

a) Para n=2:

$$
P_2(x)\!\!=\!\!f_0\!\!+\!\!f[x_0\!,\!x_1](x\!\!\:-\!\!\:x_0)\!\!+\!\!f[x_0\!,\!x_1\!,\!x_2](x\!\!\:-\!\!\:x_0)(x\!\!\:-\!\!\:x_1)
$$

Reemplazando:

```
P_2(x)=0.748125-0.10044(x-0.1)+0.00655(x-0.1)(x-0.2)
```
 $P<sub>2</sub>(0.17)=0.741080445$ 

Para n=3:

 $P_3(x)=f_0+f[x_0,x_1](x-x_0)+f[x_0,x_1,x_2](x-x_0)(x-x_1)+f[x_0,x_1,x_2x_3](x-x_0)(x-x_1)(x-x_2)$ Reemplazando:

 $P_3(x)=0.748125-0.10044(x-0.1)+0.00655(x-0.1)(x-0.2)+0.2193(x-0.1)(x-0.2)(x-0.4)$ 

## $P_3(0.17)=0.741186366$

d) Podemos aproximar el error de la siguiente forma:

$$
e_n(x)=f[x_0,x_1,...,x_{n+1}](x-x_0)...(x-x_n)
$$
  
\n
$$
e_3(x)=f[x_0,x_1,x_2,x_3,x_4](x-x_0)(x-x_1)(x-x_2)(x-x_3)
$$
  
\n
$$
e_2(x)=f[x_0,x_1,x_2,x_3](x-x_0)(x-x_1)(x-x_2)
$$
  
\n
$$
e_2(0.17)=0.1059x10^{-3}
$$

## **Problema 3**

Dados los siguientes valores:

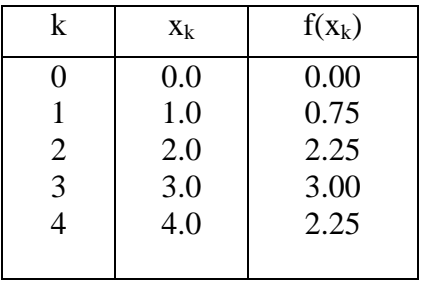

- a) Encuentre f(1.5) usando la mejor aproximación posible. (no tome en cuenta el último valor  $(x_4, f(x_4))$ .
- b) Que polinomio usaría para interpolar x=3.5, aproxime la f(3.5).
- a) Como estimaría x, si se sabe que  $f(x)=1$ .

## **Solución**

a) Usando diferencias divididas (04 puntos)

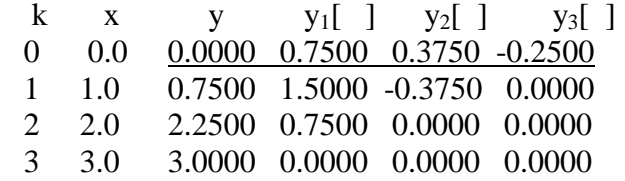

Polinomio Interpolante de Newton.

 $P_3(x) = 0 + (x - 0) (y_1[-1) + (x)(x - 1) y_2[-1 + (x)(x - 1)(x - 2) y_3[-1]$  $P_3(1.5) = 1.5000$  $x = 0 \t 1 \t 2 \t 3 \t 4$ 

 $y = 0$  0.7500 2.2500 3.0000 2.2500

Tabla de Diferencias finitas Usando todos los puntos dados y ∆y ∆ <sup>2</sup>y  $\Delta$ <sup>3</sup>y  $\Delta^4$  y **0.0000 0.7500 0.7500 -1.5000 0.7500**  0.7500 1.5000 -0.7500 -0.7500 2.2500 0.7500 -1.5000 3.0000 -0.7500 2.2500 Polinomio Newton Progresivo  $h=1$  $S=(x-0)$ H

Usando 4 puntos  $P_3(x) = y_0 + s \Delta y_0 + s(s-1) \Delta^2 y_0 + s(s-1)(s-2) \Delta^3 y_0$ 2 6  $X=1.5$  $S = 1.5$  $P_3(1.5) = 1.5$ 

b).- Que polinomio usaría para interpolar x=3.5, aproxime la f(3.5).  $P_4(x) = y_0 + s \Delta y_0 + s(s-1) \Delta^2 y_0 + s(s-1)(s-2) \Delta^3$  $y_0$  +  $s(s-1)(s-2)(s-3)$   $\Delta^{4}y_0$ 2 6 24 Usando 5 puntos  $x=3.5$  $s=3.5$  $P_4(3.5) = 2.8301$ 

Usando 4 puntos

 $P_3(3.5) = 2.6250$  (menos aproximado porque estaría extrapolando)

d) haciendo  $X = y$  e  $Y = x$  Usando diferencias divididas solo para x= [ 0 1 2 3 ]  $Y \qquad Y_1[$  ]  $Y_2[$  ]  $Y_3[$  ]

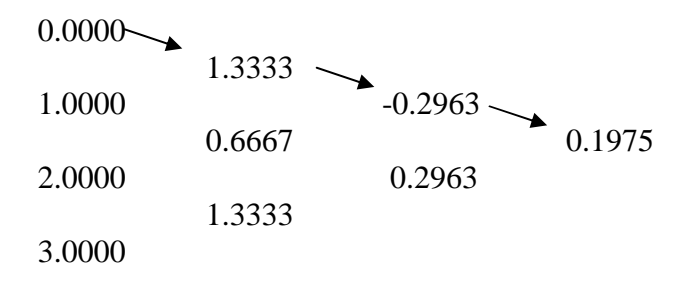

Con 4 puntos:  $P(X=1.0) = 1.1975$ 

Respuesta:  $x=1.1975$  cuando  $f(x) = 1$ 

## **Problema 4**

Dado la siguiente tabla:

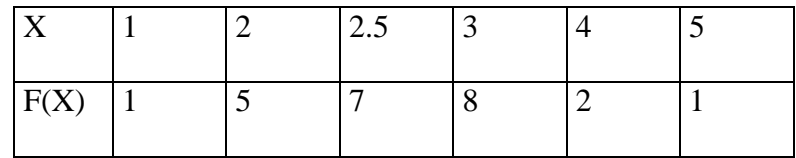

- a) Calcular F(3.4) usando el Polinomio interpolante de Newton de orden 1, 2 y 3. Escoger la secuencia de los puntos para que obtenga la mejor aproximación posible.
- b) Como aproximaría el error cometido para cada caso.

#### **Solución**

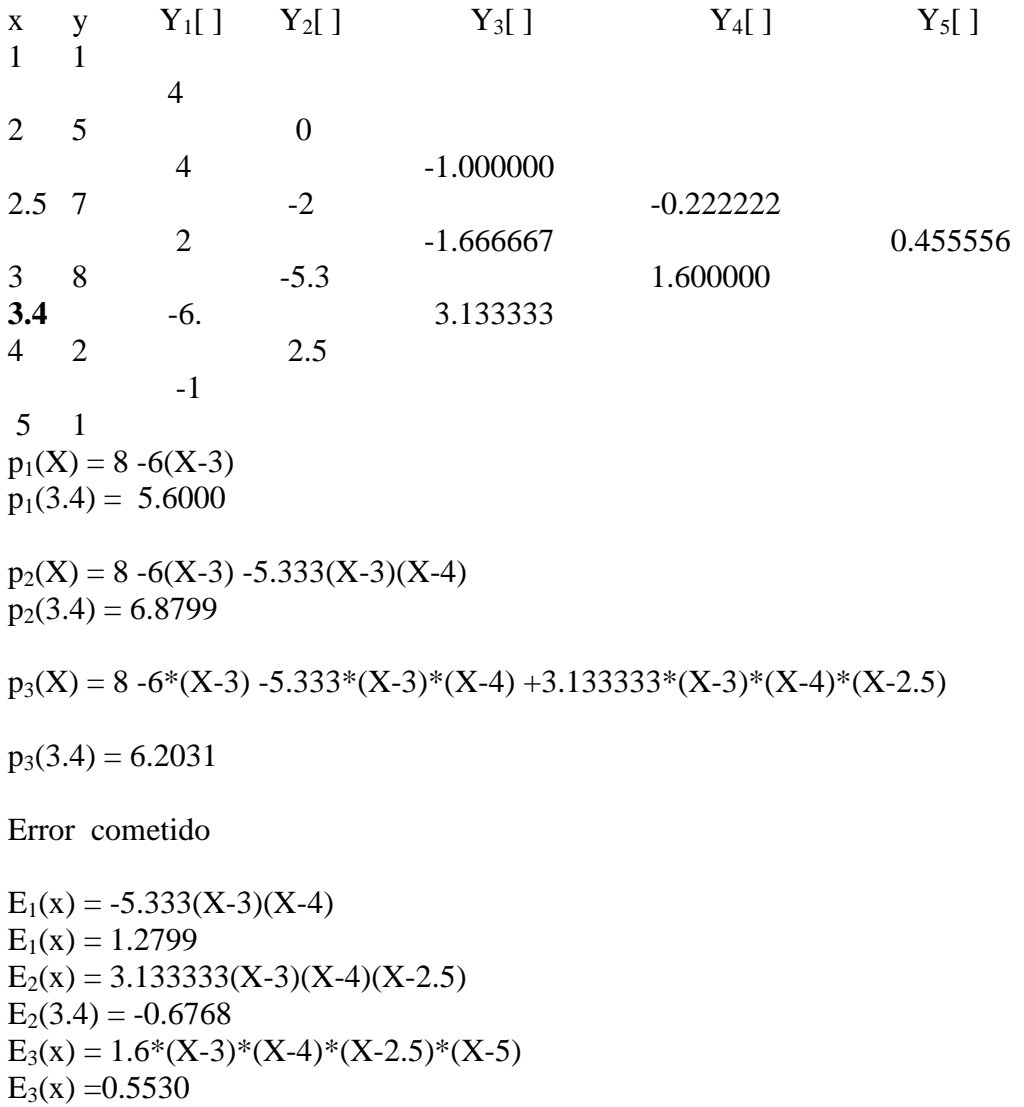

## **Problemas Propuestos**

1. Se tiene la siguiente tabla ( obtenida a partir de  $F(x) = Ln(x)$  )

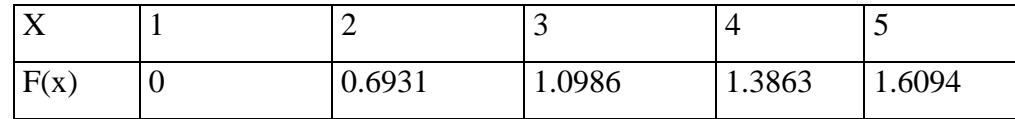

- a) Estimar los valores de F(0.8) y F(1.2), utilizando el polinomio progresivo
- b) Estimar los valores de F(3.2), utilizando el polinomio central
- c) Estimar los valores de F(4.8) y F(5.5), utilizando el polinomio regresivo.
- 2. La siguiente tabla define los valores de un coeficiente de perdidas de calor en función de un espesor de aislante térmico:

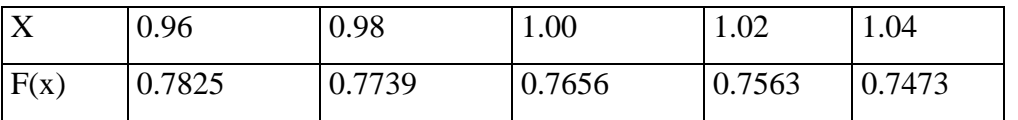

Hallar el coeficiente de perdidas, cuando el aislante térmico es: 0.97, 1.03 y 1.015. (polinomio progresivo)

3. Para la tabla que se presenta a continuación:

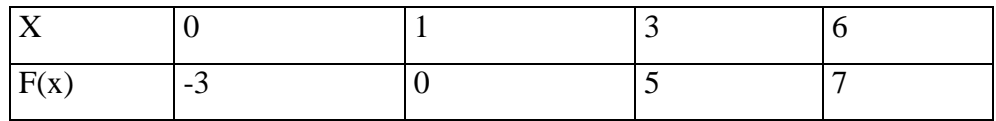

- a) Obtenga la aproximación polinomial de Lagrange con todos los puntos:
- b) Interpole el valor de la función  $f(x)$  para  $x = 1.8$
- 4. Construir un polinomio de tercer grado, si se conoce  $x^2=0$ ;  $x^3=-2$ ;  $x^4=3$ ;  $f(x^2)=5$ ; f[x2,x3]=7 y f[x2,x3,x4]=2 y que pasa por el punto (1,6).
- 5. Si se conoce los siguientes puntos :  $(x, y)$

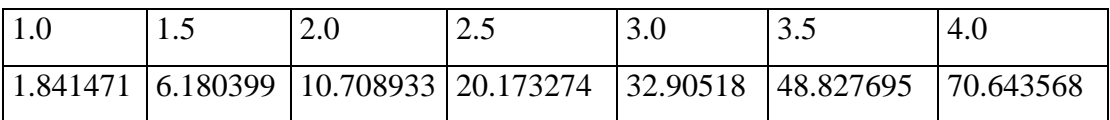

Interpolar usando el polinomio en base a diferencias centrales (grado 3); para  $x =$ 2.75 (tomar  $x_0$ =2.5 punto central) ¿Cuantas c.s.e. tiene su resultado?

6. Los siguiente puntos fueron tabulados de la función  $y = e^x \text{ sen}(x)$ :

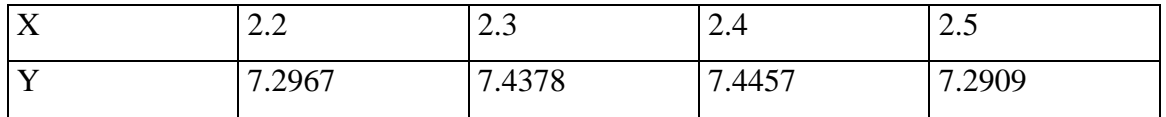

Estime el valor de x para el cual y es máximo, en el intervalo [2.2, 2.5] e indique cual es el error cometido.

7. Dada la siguiente tabla de volúmenes específicos del metano:

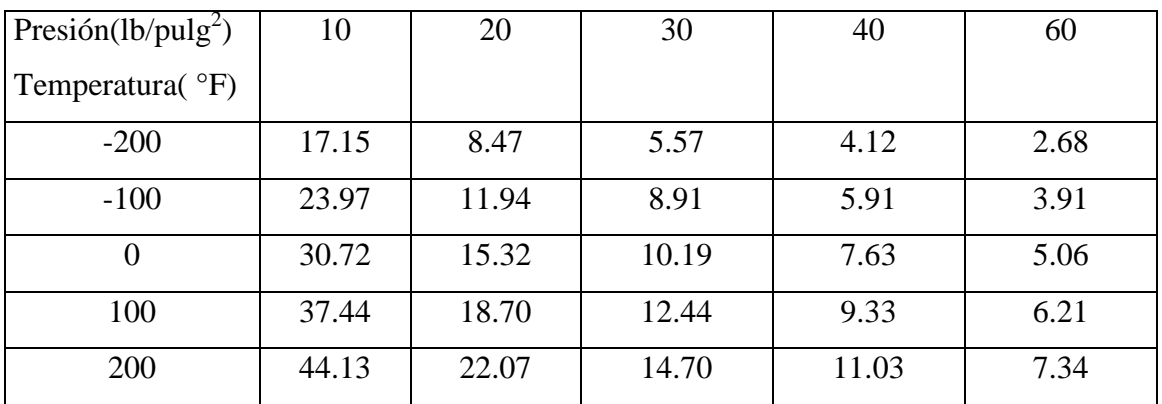

Estime el volumen específico del metano a 56.4 °F, 22.7 Lb/pulg<sup>2</sup>. Use un polinomio de interpolación de grado mayor o igual a 2.

8. Estimar f(3.5) tomando los tres primeros puntos; y estime el error cometido.

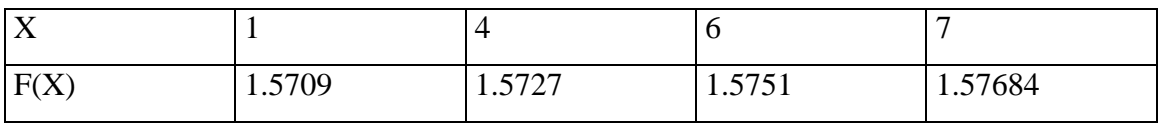

- 9. Hallar el polinomio  $P_3(x)$  de tercer grado tal que  $f(2)=7$ , f '(2) = 16; f[1,2,4] = 11 y f $[1,2,4,5]=2$ .
- 10. Encontrar una aproximación a la solución  $x-e^{-x}$ , interpolando los siguientes datos:

#### **MÉTODOS NUMÉRICOS – MB536 UNI-FIM-2009-1**

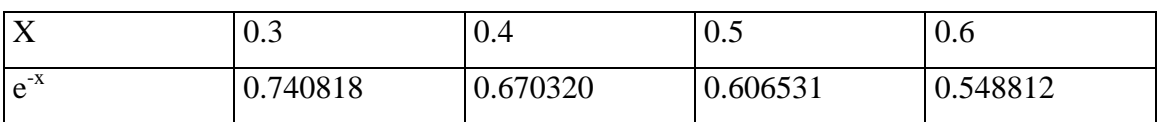

11. Dados los siguientes datos :

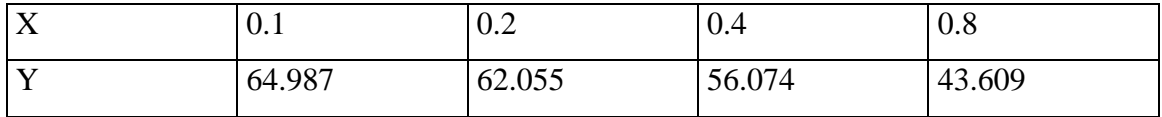

- a) Calcular f(0) , usando la mejor precisión.
- b) Estimar f(0.3) usando un polinomio de grado 2.
- c)  $\angle$  Cuál es el error cometido al calcular  $f(0.3)$ ?

12. Determine el polinomio de cuarto grado  $Q(x)$  para el cual  $Q(0)=Q'(0)=0;$  $Q(1)=Q'(1)=1$ ;  $Q(2)=1$ 

- 13. Dar la tabla de diferencias para los datos : 1, -1, 1, -1, 1.
- 14. ¿Cuál es el valor de  $\Delta^4$ y<sub>o</sub> y  $\delta^4$ y<sub>o</sub>, si

i )  $y_n = n^3 - n^2 + 17n - 1$ ;  $n \ge 0$ ii )  $y_n = 2^{-n}$ ; h = 1; n ≥ 0

15. Utilizando diferencias finitas, determinar un polinomio ajustado a los puntos:

 $F(0) = 1$ ;  $F'(0)=0$ ;  $F(1) = 2$ ;  $F'(1) = 1$ 

16. De un medidor eléctrico se obtuvieron los siguientes datos :

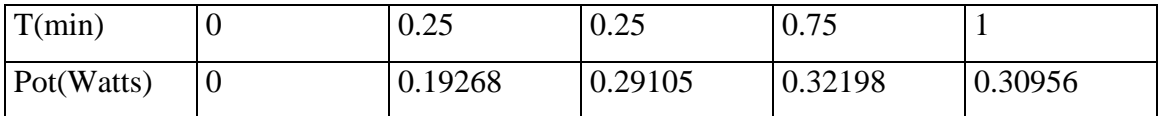

a) Se sabe que se cometió un error en la medición de la potencia en t=0.5 min. ¿cuál debe ser el valor correcto?

## **MÉTODOS NUMÉRICOS – MB536 UNI-FIM-2009-1**

- b) Estime la potencia en  $t = 0.275$  seg., utilizando un polinomio de grado 2 con el menor error posible.
- 17. Calcular f(3) por la interpolación cuadrática en la siguiente tabla :

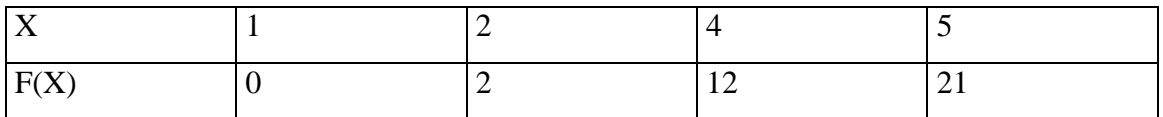

 $i$ <sub>c</sub>Cuál de los dos P<sub>2</sub>(X) le da menor error?